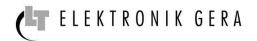

# MODBUS RTU transmission protocol

for digital electronic ballasts with RS-485 interface

The digital electronic ballasts of LT-ELEKTRONIK GERA GmbH support serial data transfer according to half duplex RS-485 standard. The signal level is 5V.

The implemented protocol is based on the MODBUS RTU standard.

#### 1. Communication parameters

| Baud rate | 9600 |
|-----------|------|
| Date bit  | 8    |
| Stop bit  | 1    |
| Parity    | none |

## 2. Wiring

The RS-485 standard allows direct communication with up to 32 devices.

The ballasts must be connected as follows:

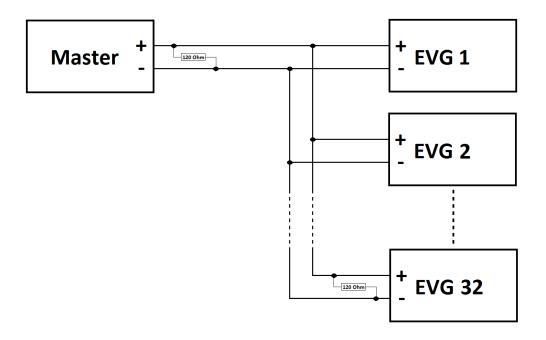

It is the use of a twisted pair cable recommended. Furthermore a bus termination should be used. This is done with a 120 Ohm resistor at both ends of the network (see connection diagram).

## Please note:

Each device, which is integrated in the communication network must meet the following conditions:

- Unique address
- Identical baud rate and protocol unit (Date bit, Stop bit und Parity)

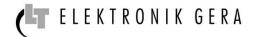

## 3. General protocol structure

| Ballast address | Function code | Data       | Checksum |
|-----------------|---------------|------------|----------|
| 1 byte          | 1 byte        | n x 1 byte | 2 byte   |

#### 3.1. Ballast address

Each ballast in a network is assigned a unique unit address from 1 to 32. The address 0 can be used for communication to all devices – broadcast.

The ballast address can be set with the DIP switch on the top of the electronic ballast.

In the following table are all adjustable addressing shown:

| Ballast address | Setting DIP switch |   |   |   |   |
|-----------------|--------------------|---|---|---|---|
|                 | 1                  | 2 | 3 | 4 | 5 |
| 1               | 0                  | 0 | 0 | 0 | 0 |
| 2               | 1                  | 0 | 0 | 0 | 0 |
| 3               | 0                  | 1 | 0 | 0 | 0 |
| 4               | 1                  | 1 | 0 | 0 | 0 |
| 5               | 0                  | 0 | 1 | 0 | 0 |
| 6               | 1                  | 0 | 1 | 0 | 0 |
| 7               | 0                  | 1 | 1 | 0 | 0 |
| 8               | 1                  | 1 | 1 | 0 | 0 |
| 9               | 0                  | 0 | 0 | 1 | 0 |
| 10              | 1                  | 0 | 0 | 1 | 0 |
| 11              | 0                  | 1 | 0 | 1 | 0 |
| 12              | 1                  | 1 | 0 | 1 | 0 |
| 13              | 0                  | 0 | 1 | 1 | 0 |
| 14              | 1                  | 0 | 1 | 1 | 0 |
| 15              | 0                  | 1 | 1 | 1 | 0 |
| 16              | 1                  | 1 | 1 | 1 | 0 |
| 17              | 0                  | 0 | 0 | 0 | 1 |
| 18              | 1                  | 0 | 0 | 0 | 1 |
| 19              | 0                  | 1 | 0 | 0 | 1 |
| 20              | 1                  | 1 | 0 | 0 | 1 |
| 21              | 0                  | 0 | 1 | 0 | 1 |
| 22              | 1                  | 0 | 1 | 0 | 1 |
| 23              | 0                  | 1 | 1 | 0 | 1 |
| 24              | 1                  | 1 | 1 | 0 | 1 |
| 25              | 0                  | 0 | 0 | 1 | 1 |
| 26              | 1                  | 0 | 0 | 1 | 1 |
| 27              | 0                  | 1 | 0 | 1 | 1 |
| 28              | 1                  | 1 | 0 | 1 | 1 |
| 29<br>30        | 0                  | 0 | 1 | 1 | 1 |
| 30              | 1                  | 0 | 1 | 1 | 1 |
| 31              | 0                  | 1 | 1 | 1 | 1 |
| 32              | 1                  | 1 | 1 | 1 | 1 |

#### 3.2. Function code

The digital electronic ballast support the following function codes:

| Function code | MODBUS function              | Register    |
|---------------|------------------------------|-------------|
| 01            | Read Boolean variables       | 1 - 3       |
| 03            | Read Numeric variables       | 4001 - 4014 |
| 05            | Set Single Boolean variables | 1 - 3       |
| 06            | Set Single Numeric variables | 4009        |

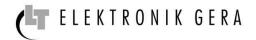

#### 3.3. Data

The data in the register 4001-4014 have the data type word. MODBUS transmit the higher byte first followed by the lower byte.

| Register | Address | Name                            | Description                                                                          | Data type |
|----------|---------|---------------------------------|--------------------------------------------------------------------------------------|-----------|
| 1        | 0x00    | Power                           | 0 = ON (ballast works)                                                               | Boolean   |
|          |         |                                 | 1 = OFF (ballast in standby)                                                         |           |
| 2        | 0x01    | Dimm analog/digital             | 0 = Analog via 1-10 V input                                                          | Boolean   |
|          |         |                                 | 1 = Digital via RS-485 interface                                                     |           |
| 3        | 0x02    | RESET                           | 0 = Operating                                                                        | Boolean   |
|          |         | Operating time counter/Start    | 1 = Set counter to $0$                                                               |           |
|          |         | counter                         |                                                                                      |           |
| 4001     | 0x00    | Ballast address                 | Displays the set ballast address $(1-32)$                                            | Word      |
| 4002     | 0x01    | Ballast type                    | 1 = LT-UVC1x(40150)W-C/D/M/I 0.81.5A                                                 | Word      |
| .002     | 0.101   | Daniest type                    | 2 = LT-UVC1x(80200)W-C/D/M/I 1,22,1A                                                 | 1, 014    |
|          |         |                                 | 3 = LT-UVC1x(80200)W-C/D/M/I 1,82,9A                                                 |           |
|          |         |                                 | 4 = LT-UVC1x(200400)W-C/D/M/I 1,82,9A                                                |           |
|          |         |                                 | 5 = LT-UVC1x(200400)W-C/D/M/I 3,24,8A                                                |           |
|          |         |                                 | 6 = LT-UVC1x480W-C/D/M/I4,8A                                                         |           |
| 4003     | 0x02    | Switch position                 | Displays the adjustment of lamp current $(0-9)$                                      | Word      |
| 4004     | 0x03    | State                           | 1 = Ballast start                                                                    | Word      |
|          |         |                                 | 2 = Lamp preheating                                                                  |           |
|          |         |                                 | 3 = Ballast works                                                                    |           |
|          |         |                                 | 4 = Ballast waits for start                                                          |           |
|          |         |                                 | 5 = Reserved                                                                         |           |
|          |         |                                 | 6 = Failure – Temperature                                                            |           |
|          |         |                                 | 7 = Failure – Under voltage mains                                                    |           |
|          |         |                                 | 8 = Failure – Over voltage mains                                                     |           |
|          |         |                                 | 9 = Failure – Lamp voltage                                                           |           |
|          |         |                                 | 10 = Failure – Over current                                                          |           |
|          |         |                                 | 11 = Failure – Over current Preheating                                               |           |
| 4005     | 0x04    | Operating time counter - Minute | Displays the operating time in minutes                                               | Word      |
|          |         |                                 | (0 - 60 min.)                                                                        |           |
| 4006     | 0.05    |                                 | - counter only works in state 3 -                                                    | Word      |
| 4006     | 0x05    | Operating time counter - Hour   | Displays the operating time in hours (0 - 65535 h) - counter only works in state 3 - | word      |
| 4007     | 0x06    | Start counter                   | Displays the number of lamp starts (0 - 65535)                                       | Word      |
| 4008     | 0x07    | Dimm actual value               | Displays the current dimm value in % (0 – 100 %)                                     | Word      |
| 4009     | 0x08    | Dimm point value (Digital)      | Displays the set dimm value via RS-485 interface                                     | Word      |
|          |         | 1                               | in % (0-100%)                                                                        |           |
|          |         |                                 | - does not reflect the dimm value of the analog input -                              |           |
| 4010     | 0x09    | Dimm timer (delay)              | Displays the time until the dimming is ready in                                      | Word      |
|          |         |                                 | seconds (after lamps ignition the dimm function is                                   |           |
|          |         |                                 | blocked for 5 min.)                                                                  |           |
| 4011     | 0x0A    | Ballast temperature             | Displays the temperature of the ballast in °C                                        | Word      |
|          |         |                                 | (ballast switch off at approx. 80 °C)                                                |           |
| 1012     | 0.07    | 261                             | - does not reflect the temperature at the case(tc-point) -                           | *** .     |
| 4012     | 0x0B    | Main voltage                    | 1 = Mains voltage under limit (U <sub>Netz</sub> < 187 V)                            | Word      |
|          |         |                                 | 2 = Typical tolerance (187 V $<$ U <sub>Netz</sub> $<$ 253 V)                        |           |
| 4012     | 0.00    | T 10                            | $3 = \text{Mains voltage over limit } (U_{\text{Netz}} > 253 \text{ V})$             | 337 1     |
| 4013     | 0x0C    | Lamp voltage                    | Displays the lamp voltage in V (±10%)                                                | Word      |
| 4014     | 0x0D    | Lamp current                    | Displays the lamp current in mA (±10%)                                               | Word      |

<u>Please note:</u> All given addresses are physical addresses. In some programming environments logical addresses are used, meaning that all addresses described here must be increased by 1.

#### 3.4. Checksum

The calculation of the checksum use every byte of the message and is always 2 byte. The Checksum transmit the lower byte first followed by the higher byte. This is compared with the transmission of data registers a reverse order.

The calculation algorithm is the CRC16 standard using the generator polynomial 0x8005 and the CRC start value 0xFFFF.

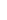

Revision Date: 05.09.2016

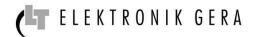

#### 4. Error control

If a transmission error detected, no acknowledgement is sent to the master and thus provoked a timeout. A transmission error means, the calculated checksum from the ballast does not match witch the received. The same happens when a non-existent device is addressed.

If the electronic ballast detect another error, it returns an error message to the master.

| Ballast address | Function code        | Data       | Checksum |
|-----------------|----------------------|------------|----------|
| 0xXX            | Function code + 0x80 | Error code | CRC16    |

The ballast send the function code plus 0x80 back.

Following function codes are possible:

| Error code | Description                        |
|------------|------------------------------------|
| 0x01       | Using an unsupported function code |
| 0x02       | Using an invalid memory address    |

#### 5. Message-examples

#### 5.1. Read Boolean variables FC01

Request from Master:

| Ballast address | Function code | Startaddress | Number of coils | Checksum |
|-----------------|---------------|--------------|-----------------|----------|
| 0x01            | 0x01          | 0x0000       | 0x0003          | 0x7C0B   |

This command is requesting the ON/OFF status of discrete coils 1 to 3 from the ballast with address 1.

Response from Slave:

| Ballast address | Function code | Number of data bytes | Data | Checksum |
|-----------------|---------------|----------------------|------|----------|
| 0x01            | 0x01          | 0x01                 | 0x03 | 0x1189   |

The data 0x03 (0b00000011) from the ballast with address 1 will be analysed as follows:

| Register | Address | Name                                       | State   | Description                  |
|----------|---------|--------------------------------------------|---------|------------------------------|
| 1        | 0x01    | Power                                      | 1 (ON)  | Ballast in standby           |
| 2        | 0x02    | Dimm analog/digital                        | 1 (ON)  | Digital via RS-485 interface |
| 3        | 0x03    | RESET Operating time counter/Start counter | 0 (OFF) | Operating                    |

# 5.2. Read Numeric variables FC03

Request from Master:

| Ballast address | Function code | Startaddress | Number of Register | Checksum |
|-----------------|---------------|--------------|--------------------|----------|
| 0x0A            | 0x03          | 0x000D       | 0x0001             | 0x15C9   |

This command is requesting the content of analog output holding register 4014 from the ballast with address 10.

Response from Slave:

| Ba  | allast address | Function code | Number of data bytes | Data   | Checksum |
|-----|----------------|---------------|----------------------|--------|----------|
| 0x0 | 0A             | 0x03          | 0x02                 | 0x05DC | 0xBA8D   |

The data 0x05DC of the register 4014 from the ballast with address 10 will be analysed as follows:

| Register | Address | Name               | Value |
|----------|---------|--------------------|-------|
| 4014     | 0x0D    | Lamp current in mA | 1500  |

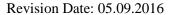

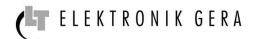

## 5.3. Set Single Boolean variables FC05

### Request from Master:

| Ballast address | Function code | Data address | State  | Checksum |
|-----------------|---------------|--------------|--------|----------|
| 0x03            | 0x05          | 0x0001       | 0xFF00 | 0xDC18   |

This command is writing the contents of discrete coil 2 to 1 (ON) in the ballast with address 3.

| State  | Description |
|--------|-------------|
| 0xFF00 | 1 (ON)      |
| 0x0000 | 0 (OFF)     |

## Response from Slave:

| Ballast address | Function code | Data address | Data   | Checksum |
|-----------------|---------------|--------------|--------|----------|
| 0x03            | 0x05          | 0x0001       | 0xFF00 | 0xDC18   |

The normal response is an echo of the query, returned after the coil has been written.

## 5.4. Set Single Numeric variables FC06

## Request from Master:

| Ballast address | <b>Function code</b> | Data address | Data   | Checksum |
|-----------------|----------------------|--------------|--------|----------|
| 0x05            | 0x06                 | 0x0008       | 0x0032 | 0x8859   |

This command is writing the content of analog output holding register 4009 to the ballast with address 5.

| Register | Address | Description                     | Value     |  |
|----------|---------|---------------------------------|-----------|--|
| 4009     | 0x08    | Dimm point value (digital) in % | 0x32 (50) |  |

# Response from Slave:

| Ī | Ballast address | Function code | Address | Data   | Checksum |
|---|-----------------|---------------|---------|--------|----------|
| ſ | 0x05            | 0x06          | 0x0008  | 0x0032 | 0xD8859  |

The normal response is an echo of the query, returned after the coil has been written.

<u>Please note:</u> The address 0 can be used for communication to all devices – broadcast. This message is not acknowledged.